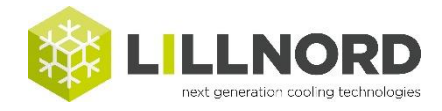

## **UV-Timer zurücksetzen:**

## Menu/Service/UV-Light drücken

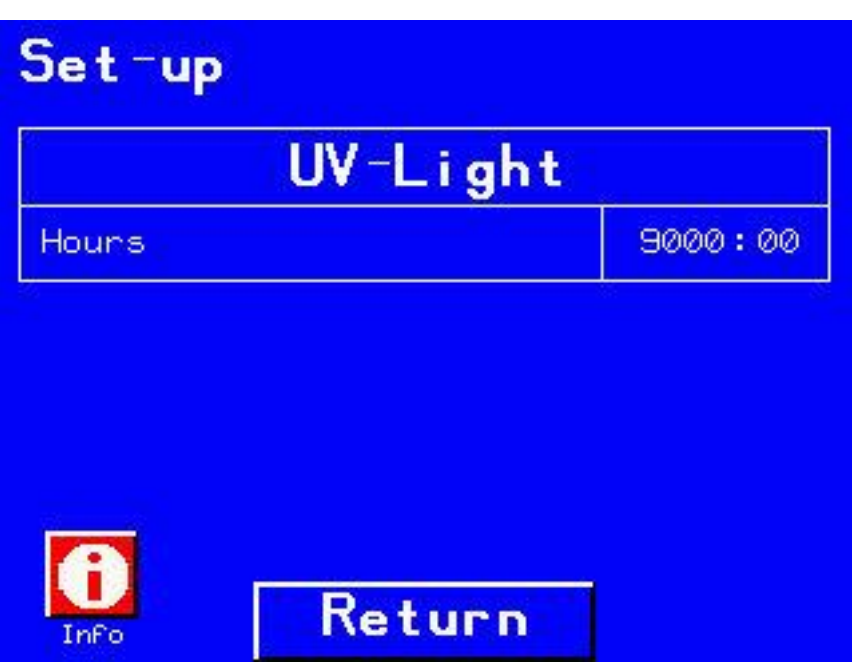

In der oberen linken Ecke ('set-up') 5 Sekunden drücken, um den Timer zurückzusetzen.